## **Thread I**

#### Slides courtesy of Dr. Nilanjan Banerjee

# Concurrent Programming

- Running tasks in parallel
	- Multiple processes
	- Multiple threads in one process?
- Advantage: speed if you can decompose a task into parallel independent tasks
- **Examples** 
	- Webserver: multiple requests to cater to.
	- Web browser: multiple objects loading simultaneously
	- Assignment 4: quickly cracking a hash of a password?
	- Encoding multiple blocks simultaneously
	- Almost everything today can be broken into parallel tasks.

## Threads and running processes

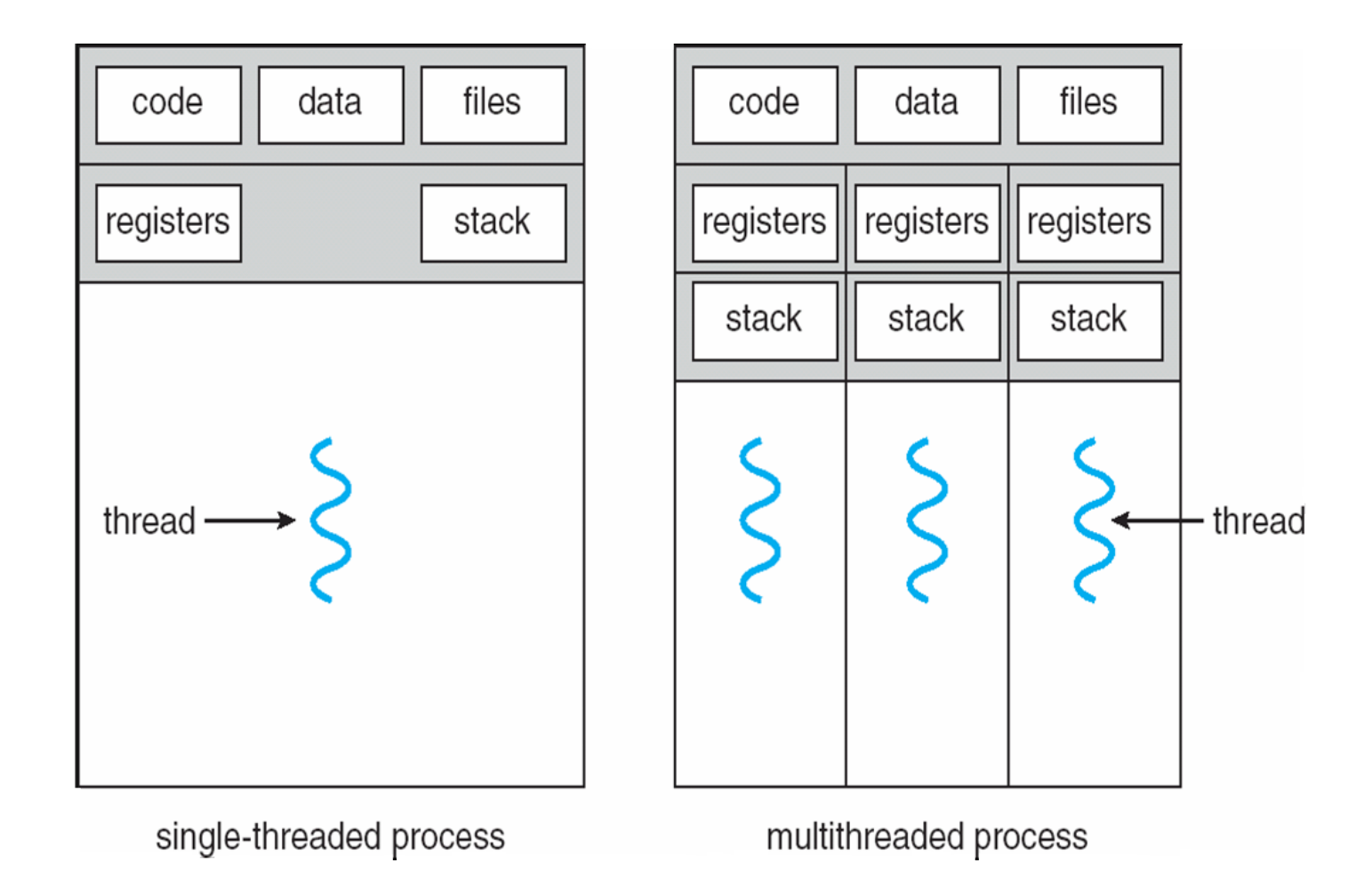

## Creating Threads: **extend** the Thread class

- Thread is a basic class which provides two methods void start()
	- Creates a new thread and makes it runnable void run()
		- A new Thread begins its life inside this method

```
public class A extends Thread {
   public A() { ... constructor...}
   public void run() {...method that will run in the thread....}
```
} 

Lets take a concrete example in eclipse

Application: Provide parallel addition

Input: array of integers  $a[1,...,k]$ 

Divide array into segments and in parallel add segments of the array

For example: Thread 1: add  $a[1:k/2]$ Theads 2: add  $a[k/2:k]$ Add both of them together

Object A

Object BThread (extends Thread)

Thread  $t = new BThread()$ ;

t.start();

doMoreStuff();

BThread() { }

}

```
void start() { 
     // create thread 
}
```
void run() { doSomething();

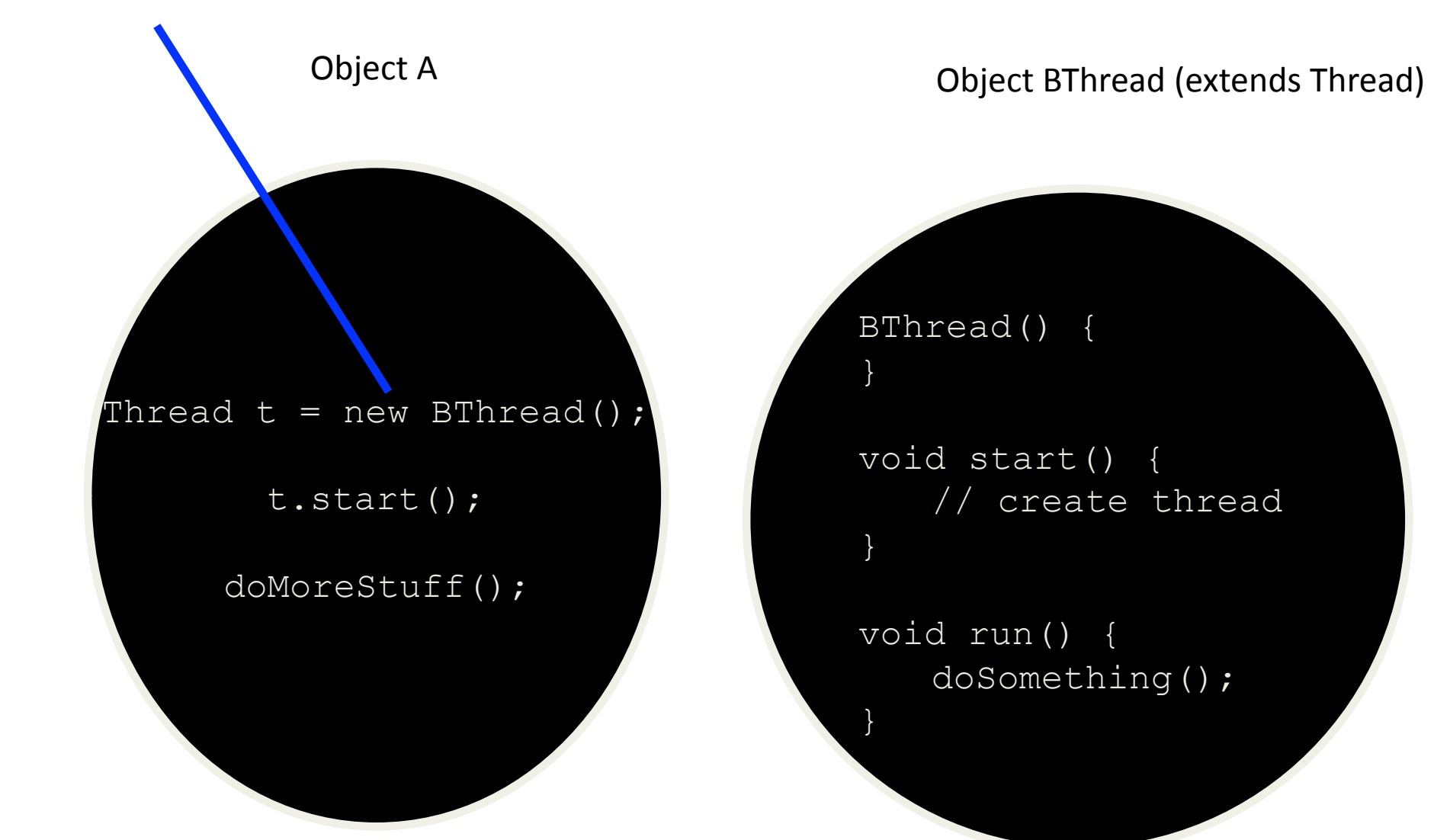

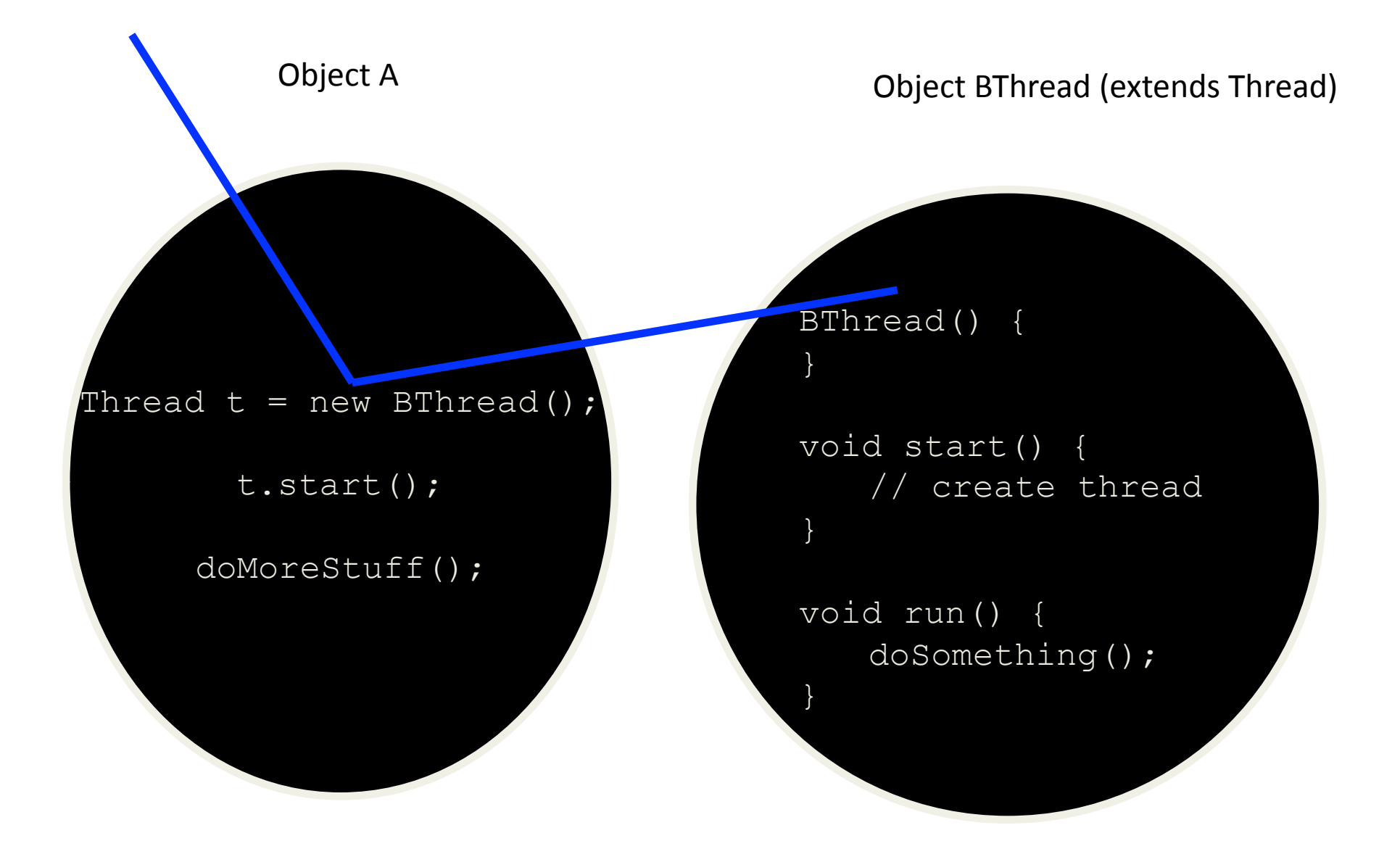

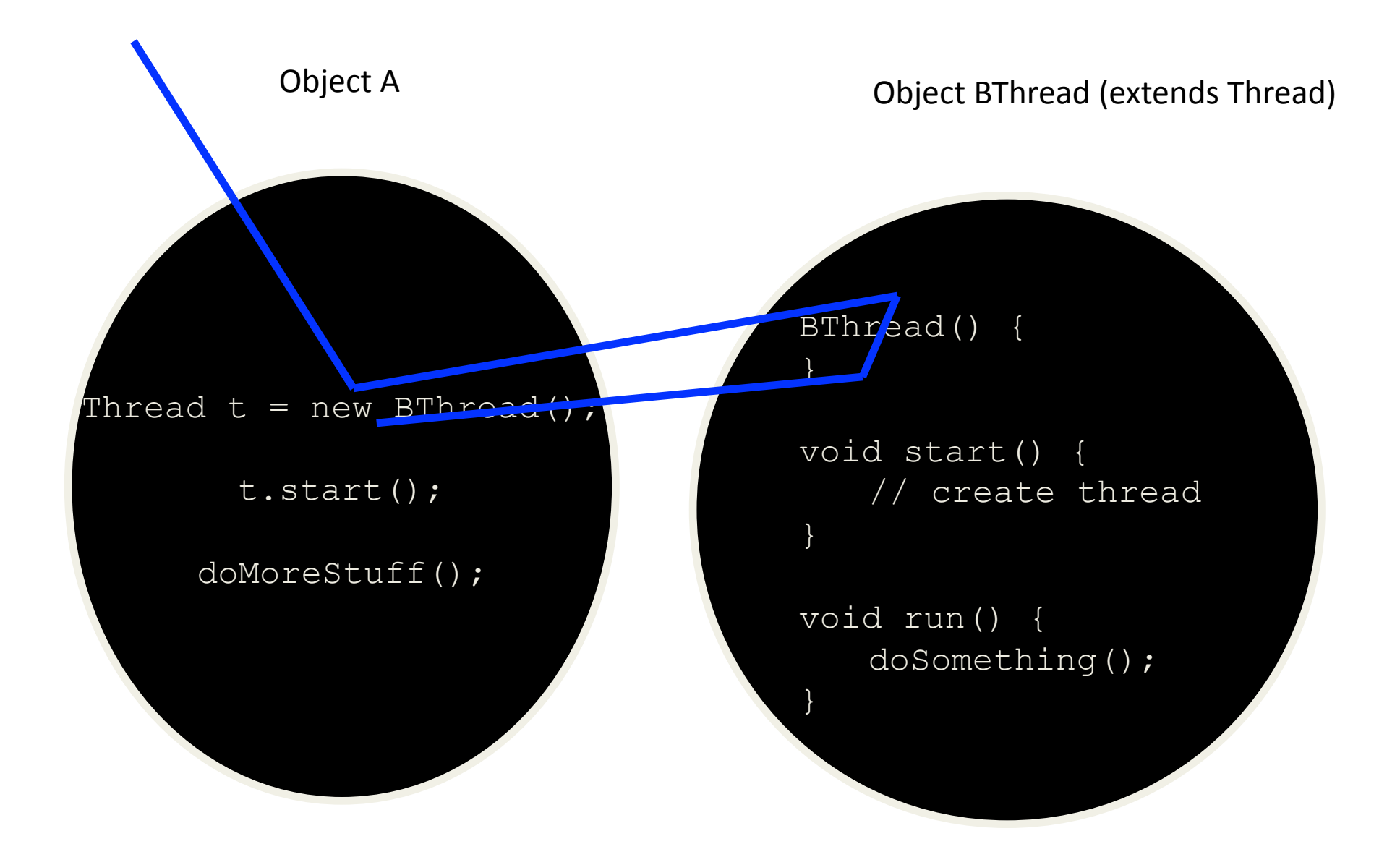

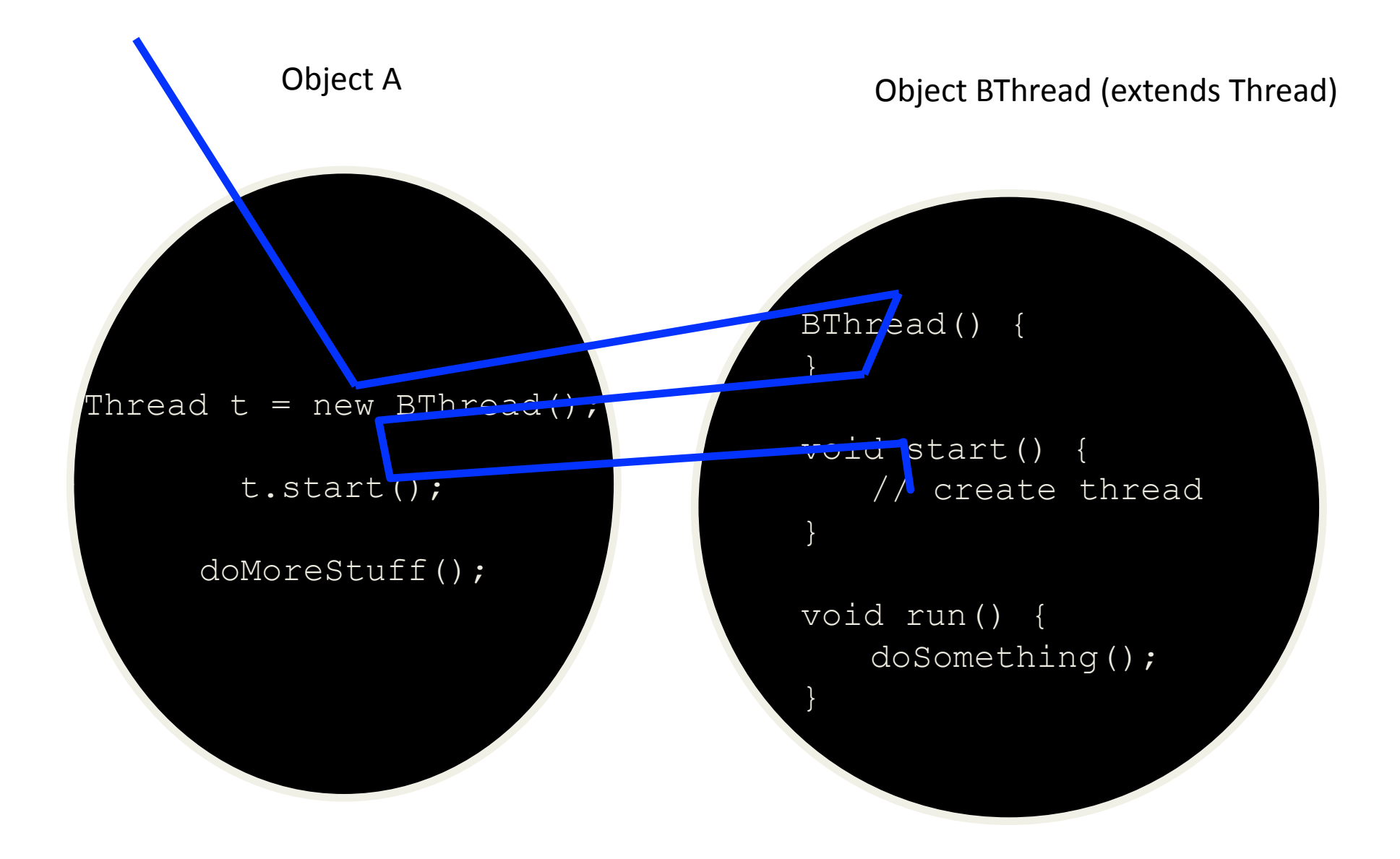

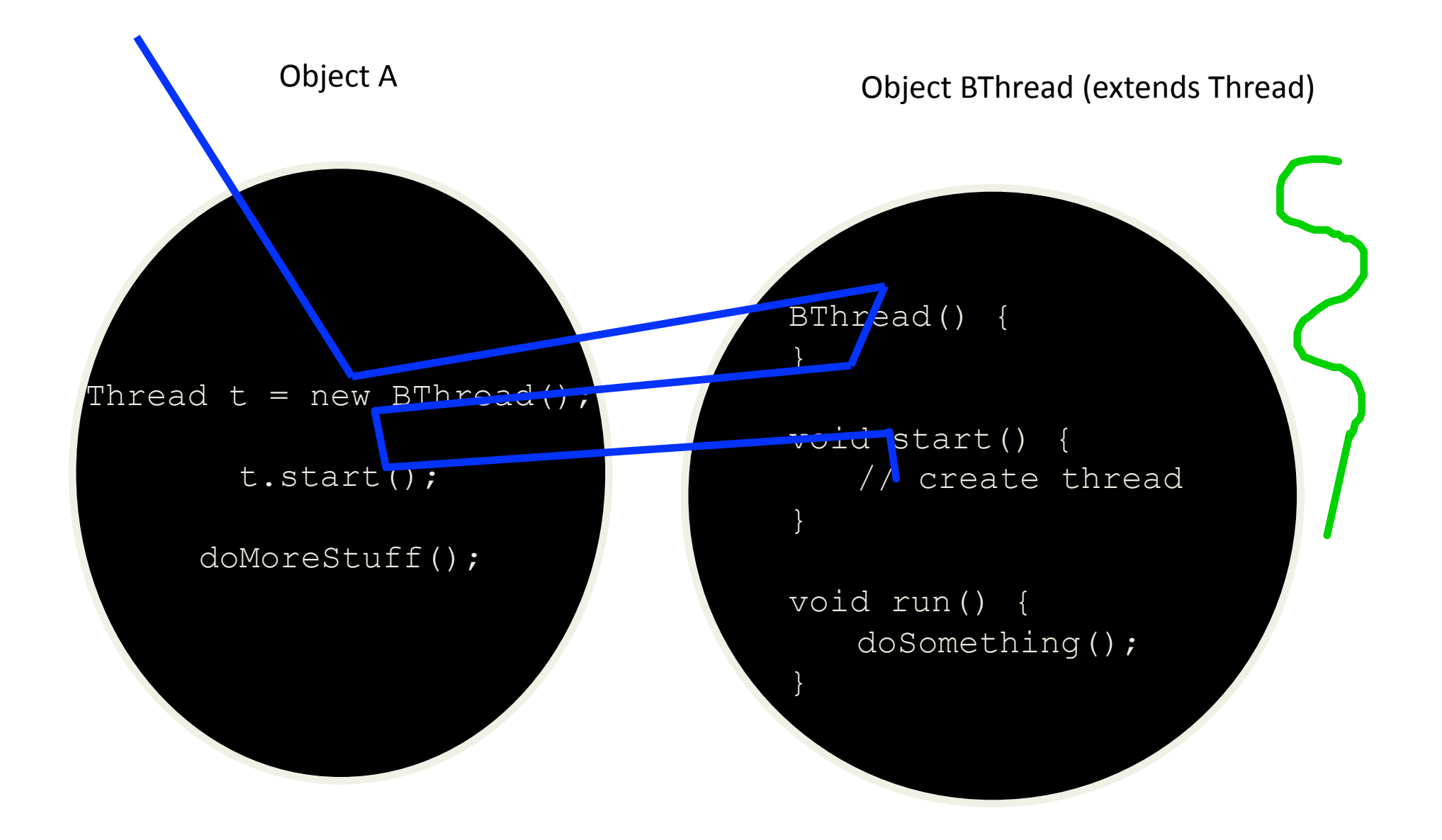

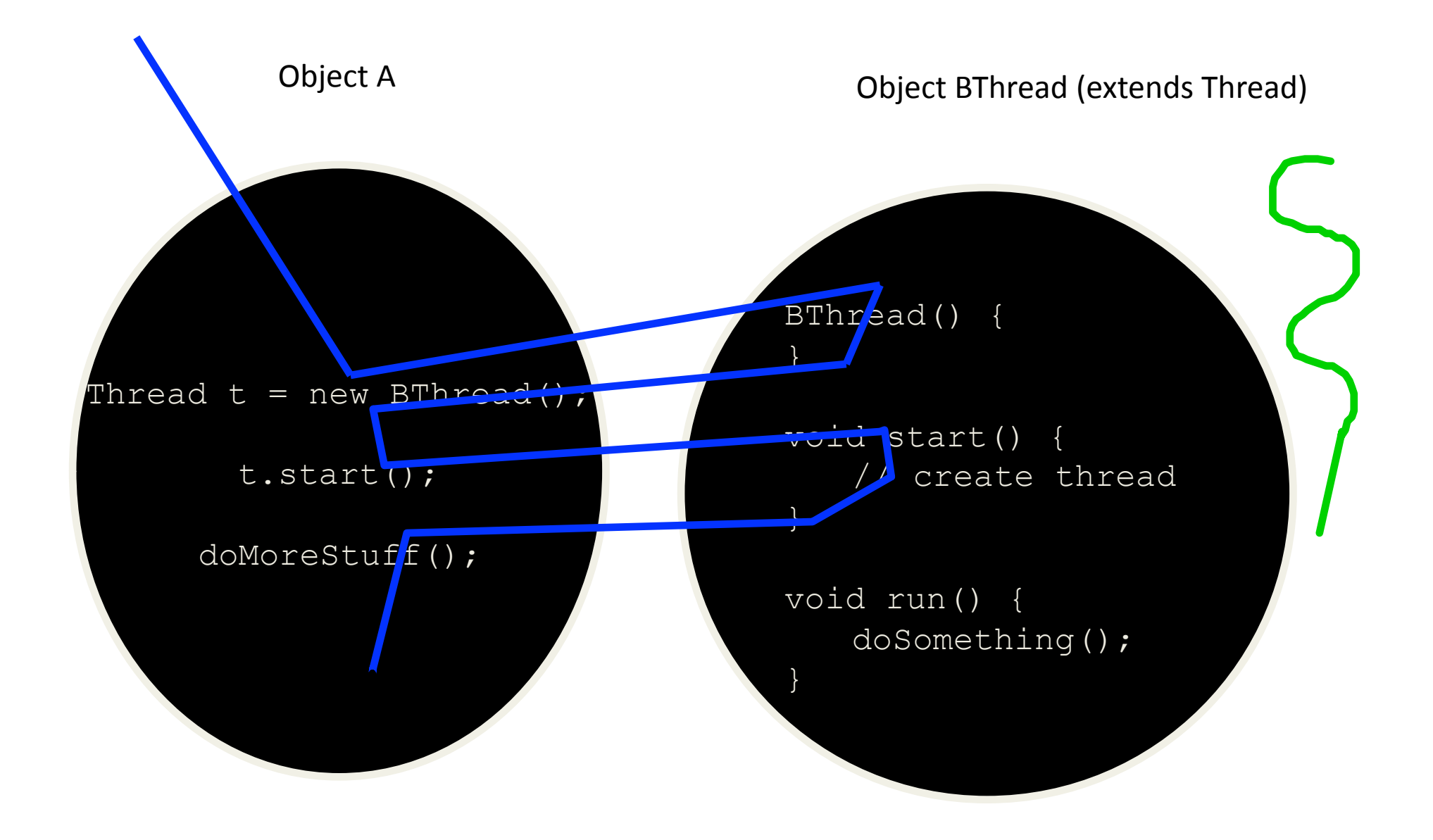

![](_page_12_Figure_1.jpeg)

![](_page_13_Figure_1.jpeg)

# Another way of creating Threads: **Runnable** interface

- A helper to the thread object
- Your class implements the Runnable interface
- The Thread object's run() method calls the Runnable object's run() method
- Allows threads to run inside any object, regardless of inheritance

## Example of using the **Runnable** interface

```
public class MyRunnable implements Runnable { 
   String name; 
   public MyRunnable(String name) { 
     this.name = name; 
   } 
   public void run() { 
     for(int i; i < 10; i++) { 
       System.out.println(i + " " + name()); 
       try { 
         sleep((long)(Math.random() * 1000)); 
       } catch(InterruptedException e) {} 
     } 
   } 
} 
public class ThreadTest { 
   public static void main(String[] args) { 
    for(int i = 0; i < args.length; i++) {
       Thread t = new Thread(new MyRunnable(args[i]), args[i]); 
       t.start(); 
     } 
   } 
}
```
# **Blocking Threads**

- When reading from a stream, if input is not available, the thread will block
- Thread is suspended ("blocked") until I/O is available
- Allows other threads to automatically activate
- When I/O available, thread wakes back up again
	- Becomes "runnable"
	- $-$  Not to be confused with the Runnable interface

# Thread Scheduling

- In general, the runnable thread with the highest priority is active (running)
- Java is priority-preemptive
	- $-$  If a high-priority thread wakes up, and a low-priority thread is running
	- $-$  Then the high-priority thread gets to run immediately
- Allows on-demand processing
	- Efficient use of CPU

## **Thread Starvation**

- If a high priority thread never blocks
- Then all other threads will starve
- Must be clever about thread priority

Thread Priorities: General Strategies

- Threads that have more to do should get lower priority
- Counterintuitive
- Cut to head of line for short tasks
- Give your I/O-bound threads high priority
	- $-$  Wake up, immediately process data, go back to waiting for  $I/O$

## Thread interruption

- Threads execution exits when the run() method returns
- Or if it throws an exception that is not handled in the run() method
- What if you want to interrupt a running Thread?
- Thread.interrupt() --- call interrupts a Thread
	- Sets a interrupt flag for the Thread object!
	- How does a Thread check whether the flag is checked?
	- Thread.currentThread.isInterrupted()?

## Example

*while (!Thread.currentThread().isInterrupted()) { …do something ….}* 

What if the Thread is sleeping or blocked? Solution: *catch InterruptedException*?

*try* { while(!Thread.currentThread.isInterrupted()) { ..do something...} *catch(InterruptedException e)* { //thread interrupted during sleep or wait}

When interrupted, interrupt flag is set and the Thread is woken up!

## **Race Conditions**

- Two threads are simultaneously modifying a single object
- Both threads "race" to store their value
- In the end, the last one there "wins the race"
- (Actually, both lose)

### Race Condition Example

#### Lets take an example in eclipse to illustrate this

## Thread Lifecycle

![](_page_24_Figure_1.jpeg)